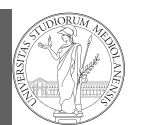

PyQB Monga Exception handling Iterators

## Programming in  $Python<sup>1</sup>$

#### Mattia Monga

Dip. di Informatica Università degli Studi di Milano, Italia mattia.monga@unimi.it

#### Academic year 2020/21, II semester

 $1_{\textcircled{\scriptsize 0}}$  2020 M. Monga. Creative Commons Attribuzione — Condividi allo stesso modo 4.0 Internazionale. http://creativecommons.org/licenses/by-sa/4.0/deed.it

## <span id="page-0-0"></span>Exceptions

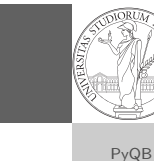

1

- Exceptions and Errors are object raised (or thrown) in the middle of an anomalous computation.
- Exceptions change the control flow: the control passes to t[he "closer"](mattia.monga@unimi.it) handler, if it exists: otherwise it aborts.

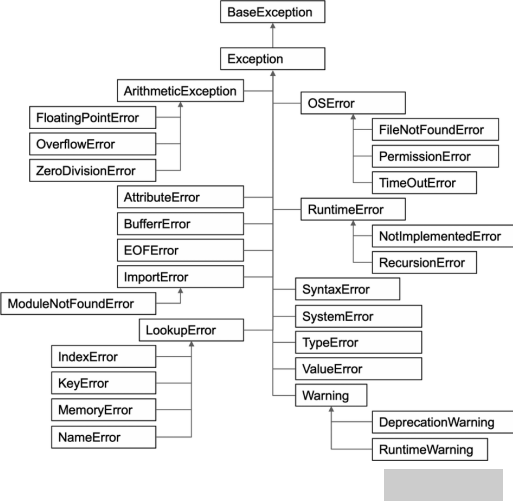

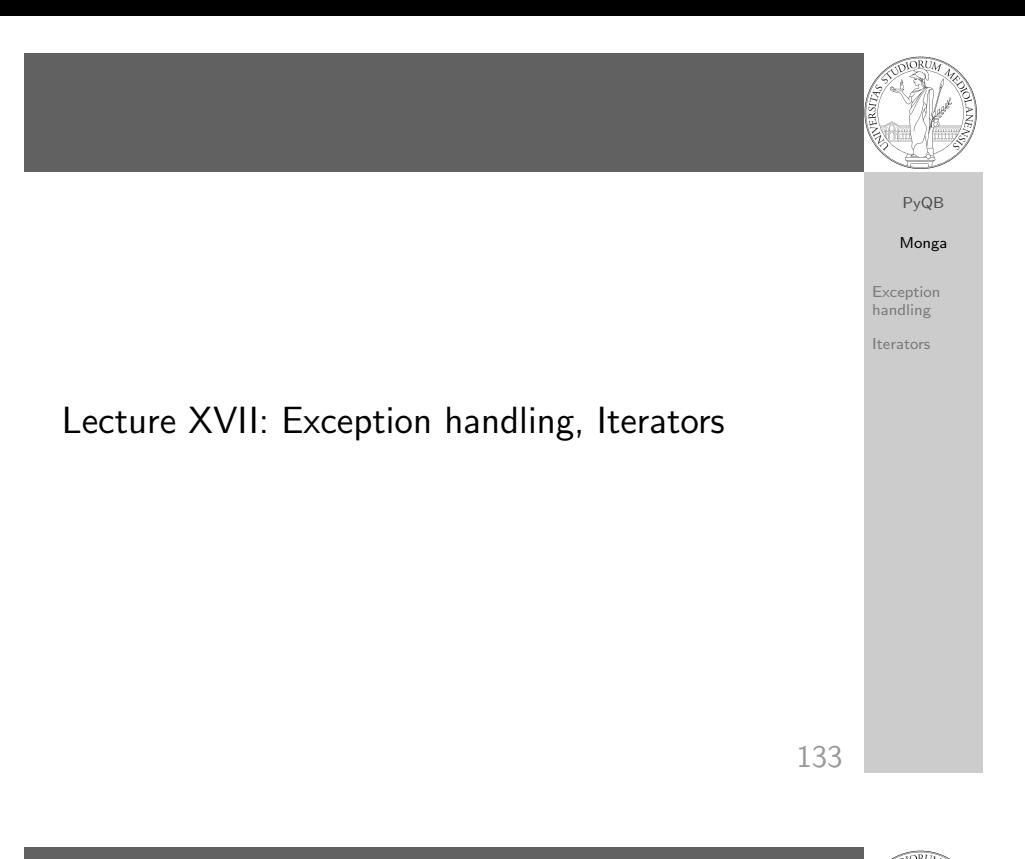

# Exceptions can be handled: the strategy is normally an "organized panic" in which the programmer tidies up the

danger() # An exception in danger # aborts the program

Exception handling

environment and exits.

- try: danger() except: # An exception in danger # it's handled here
- try: danger() except OverflowError as e: # An exception in danger # it's handled here # The object is referred  $\leftrightarrow$  by e finally: # This is executed in any  $\leftrightarrow$  case

PyQB Monga Exception handling Iterators

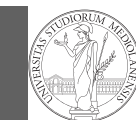

# PyQB Monga

Exception handling Iterators

### To explicitly raise an exception, use the raise statement

- if something == WRONG: raise ValueError(f'The value {something} is wrong!')
- Assertions are a disciplined way to raise exceptions.

136

138

Notable iterators

Built-in lists, tuples, ranges, sets, dicts are iterators.

- Numpy arrays
- Pandas Series and DataFrames

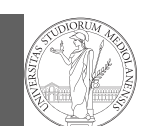

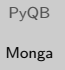

Exception [handli](#page-0-0)ng Iterators

Pandas DataFrame

**Iterators** 

Be careful: the default iteration is on column names (similar to dicts, which iterate on keys).

- iterrows(): Iterate over the rows of a DataFrame as (index, Series) pairs. This converts the rows to Series objects, which can change the dtypes and has some performance implications.
- itertuples(): Iterate over the rows of a DataFrame as namedtuples of the values. This is a lot faster than iterrows(), and is in most cases preferable to use to iterate over the values of a DataFrame.

Iterating is slow: whenever possibile try to use vectorized operation or function application.

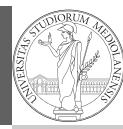

PyQB Monga Exception handling Iterators

Object can be iterable. Python defines the iterator protocol as:

- o iterator.\_\_iter\_() Return the iterator object itself. This is required to allow both containers and iterators to be used with the for and in statements.
- o iterator.\_\_next\_\_() Return the next item from the container. If there are no further items, raise the StopIteration exception.

137

PyQB Monga Exception handling

## Pandas function application

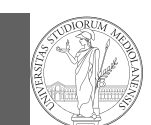

PyQB Monga Exception handling Iterators

# apply the function to each column df.apply(lambda col: col.mean() + 3)

<span id="page-2-0"></span># apply the function to each row  $df.\overline{apply}$ (lambda row: row + 3, axis=1) Pandas query

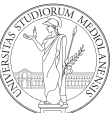

df $[df['A A'] > 3]$ 

# equivalent to this (backticks because of the space) df.query('`A  $A$ ` > 3')

# query can also refer to the index  $df. query('index \geq 15')$ 

# same as df[15:]

140

141

PyQB

Monga Exception

handling Iterators